## SAP ABAP table /SLOAS/S\_RESULT {SLOAS result structure}

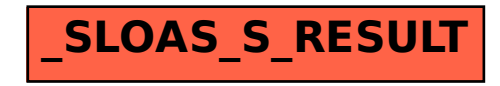